:TP311 : A :  $1009 - 2552(2007) 11 - 0104 - 04$ 

# J2ME

孙 媛, 石江宏

 $($ , 361005)

: 简要介绍了手机软件 J2ME 开发平台和开发工具, 分析了手机远程监控的系统结构和功 能实现, 着重介绍了远程监控系统中基于 J2ME 手机客户端软件的编写, 包括用户界面设计 网 络连接 云台控制 图片显示几个部分的设计与实现, 并给出了部分程序流程图及运行演示 : J2ME; ;

## Design of handset software based on the J2ME in long- distance monitor system and its implementation

SUN Yuan, SHI Jiang-hong

( Communication Engineering Department of Xiamen University, Xiamen 361005, China)

Abstract: This article briefly introduces the J2ME development platform and development kit for handset software, analyzes the structure and the function of handset long-distance monitor system, emphatically introduces the handset client software programming based on J2ME in long-distance monitor system, including the design and realizing of user interface, the network connection, camera control, and the picture displaying. This article also presents some flow chart diagrams and shows the result of program.

Key words: J2ME; long-distance monitor system; handset monitor

,

,

; Internet ;

, ,

: WEB

,

, ,

,

### 0 引言

,

,

,

J2ME

1 手机软件 J2ME 开发平台与开发工具 1. 1 J2ME

,

,

J2ME: Sun Microsystems J2ME : " Java , , , ,  $\ddot{\phantom{0}}$ J2ME : , ,  $\,$ ,  $\,$ ,  $\,$ ,  $\,$ ,  $\,$ ,  $\,$ ,  $\,$ ,  $\,$ ,  $\,$ ,  $\,$ ,  $\,$ ,  $\,$ ,  $\,$ ,  $\,$ ,  $\,$ ,  $\,$ ,  $\,$ ,  $\,$ ,  $\,$ ,  $\,$ ,  $\,$ ,  $\,$ ,  $\,$ ,  $\,$ ,  $\,$ ,  $\,$ ,  $\,$ ,  $\,$ ,  $\,$ ,  $\,$ ,  $\,$ ,  $\,$ ,  $\,$ ,  $\,$ ,  $\,$ ,  $\,$ ,  $\,$ : 2007- 04- 28  $(1982-)$ ,

 $\overline{Q}$  1944-2013 China Academic Journal Electronic Publishing House. All rights reserved. http://www.cnki.net

#### J2ME

;

; ,

### ( 2) J2ME

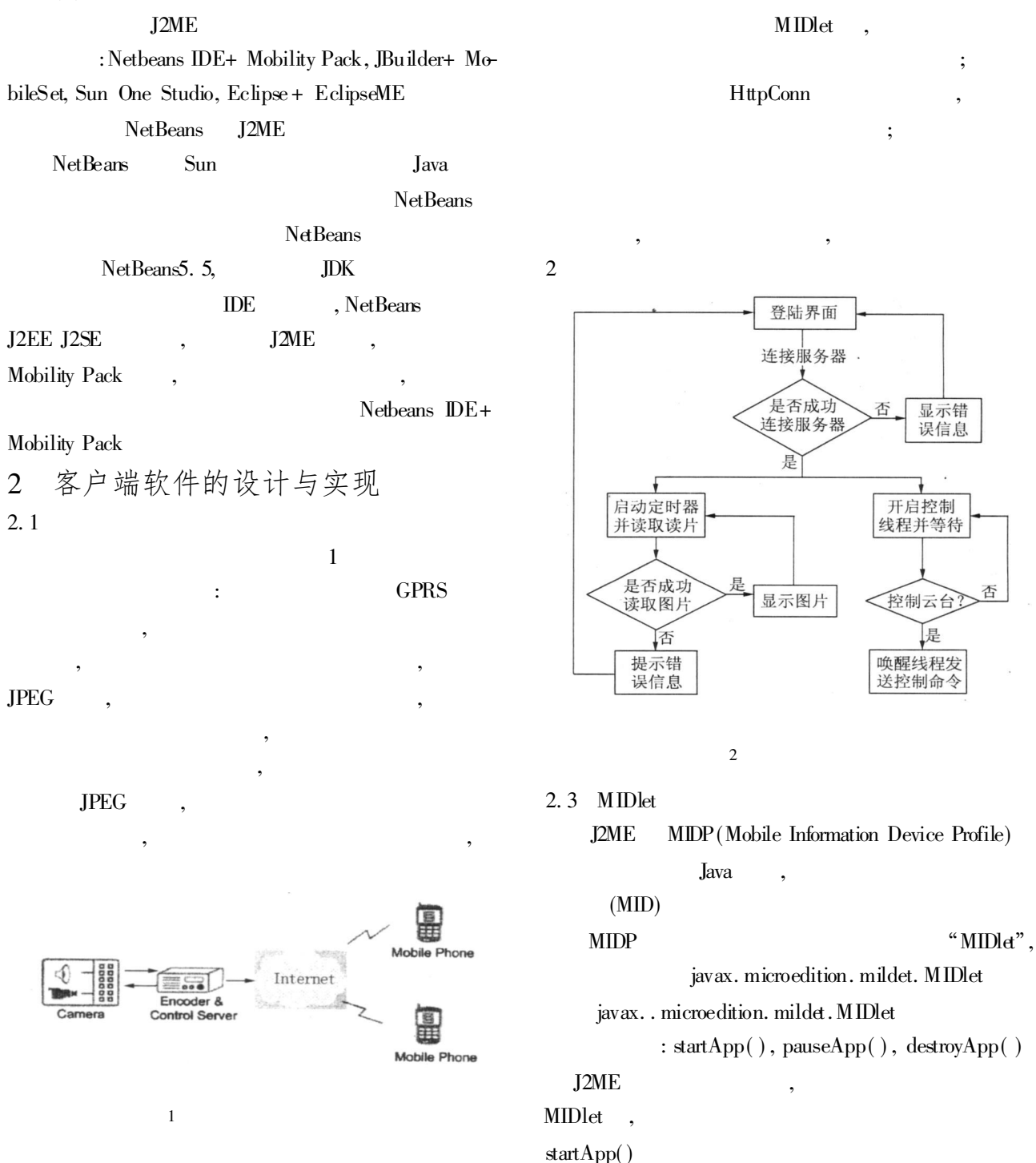

,

2. 2

,

, ,

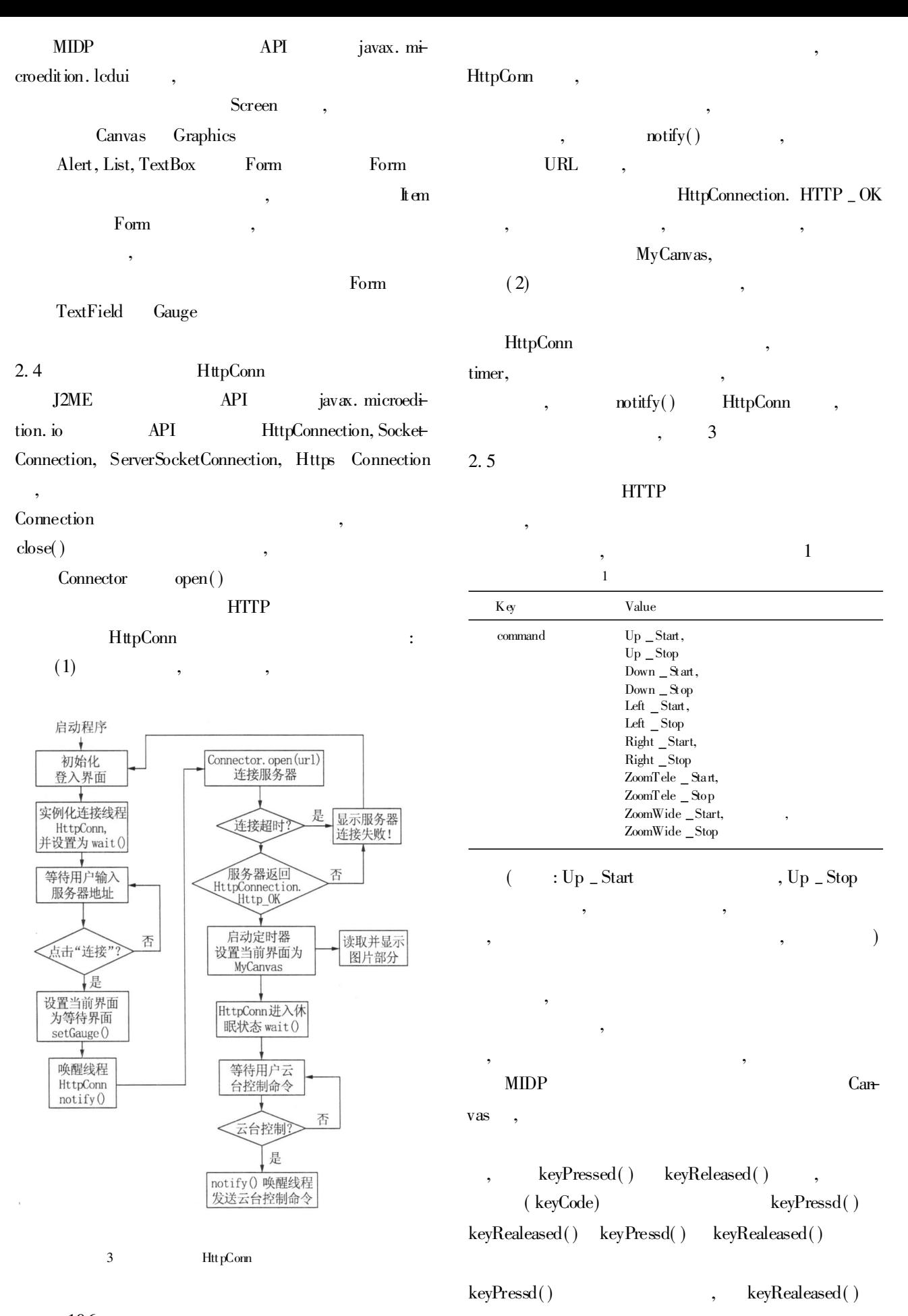

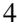

, ,

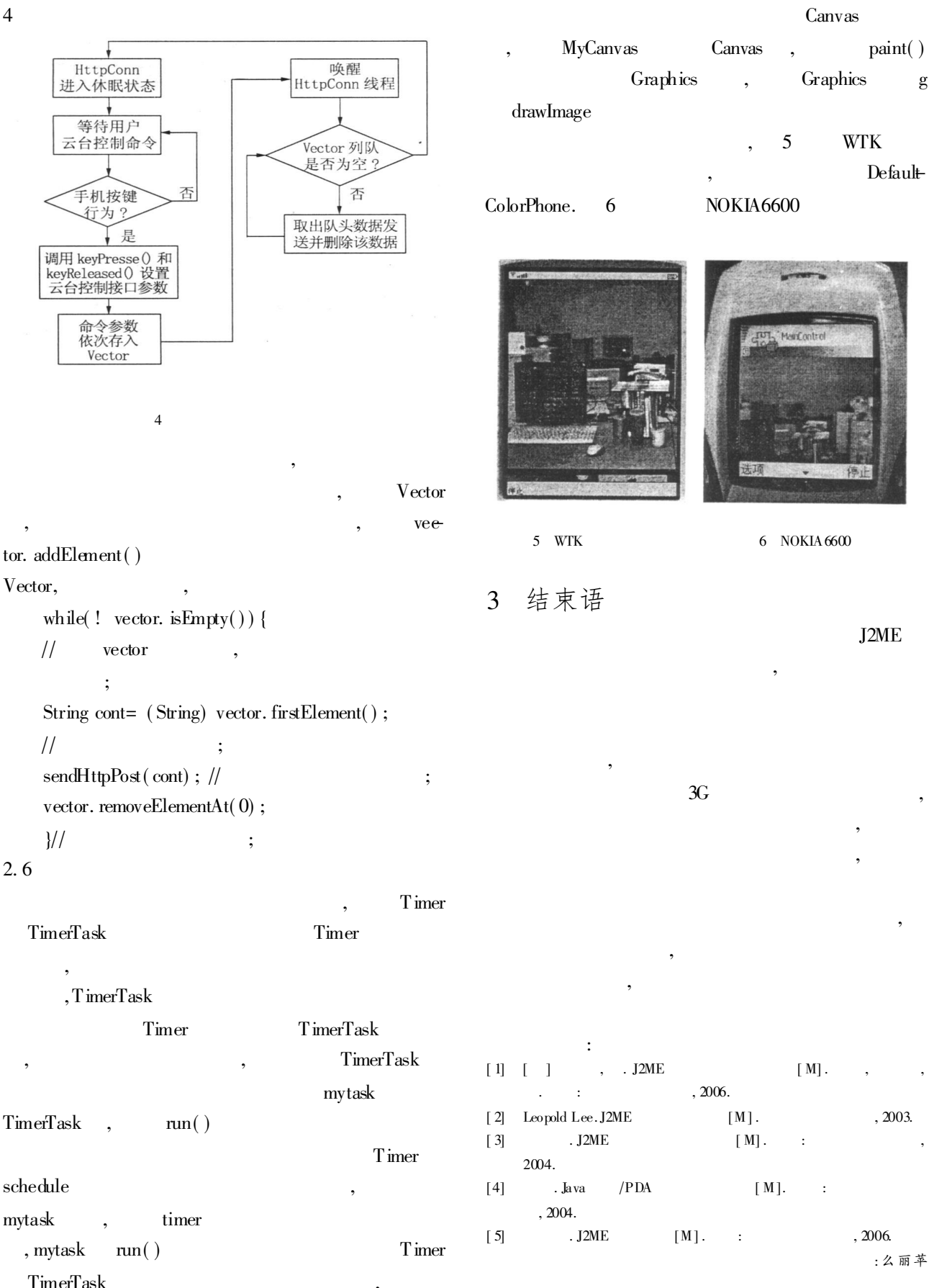

,

© 1994-2013 China Academic Journal Electronic Publishing House. All rights reserved. http://www.cnki.net